Photoshop 2021 (Version 22.4) With License Key Registration Code Free Download PC/Windows [Latest] 2022

# [Download Setup + Crack](http://find24hs.com/anakiri/ccdlp?advocation=microtek.downing&UGhvdG9zaG9wIDIwMjEgKFZlcnNpb24gMjIuNCkUGh=ZG93bmxvYWR8QlkxTkdOb1pueDhNVFkxTmpZd05ESTNOSHg4TWpVNU1IeDhLRTBwSUZkdmNtUndjbVZ6Y3lCYldFMU1VbEJESUZZeUlGQkVSbDA/mmhg)

**Photoshop 2021 (Version 22.4) Crack Activation Free [32|64bit] [2022-Latest]**

Useful Photoshop Accessories Photoshop has a lot of extras that can help you work more efficiently. These include \* \*\*Hotkeys:\*\* Photoshop comes with a wide range of hotkeys for easy and quick manipulation. For example, holding down the space bar while using the A button you can add a colored effect to a photo. \* \*\*Brushes:\*\* Brushes are available for a wide variety of purposes, including painting areas to mask off unwanted parts of a photo. Photoshop has many brushes, including one for painting and drawing and another for adding colored effects. \* \*\*Clipping path:\*\* Although not included in the program, it's a feature that is available to purchase from the website. It enables you to create a path and enclose an object that will stay with the main photo when you convert the image to black and white or negative. \* \*\*Learning a new program:\*\* This requires some research and play before you can fully absorb the features of Photoshop.

## **Photoshop 2021 (Version 22.4) Crack Free [Latest-2022]**

Photoshop at a glance The following table highlights the main features for Photoshop and Photoshop Elements. Adobe Photoshop Adobe Photoshop Elements Effects Image Corrections Media Transitions Artistic Styles Layers Preset Collections Selective Adjustments Edit Gradient Maps Mask Edits Smart Objects Animated Images Photomerge Rotation, Crop and Resize Whitespace Reduction Frames Image Stabilization Photoshop Photoshop Elements Features Page Layout Advanced Graphics Layers Compatibility Resampling Content-Aware Move Clipping Path Background Removal Smart Objects Adjustment Layers Single, Multiply, Screen Image Aspect Ratio Image Re-sizing Transparency Image Repair GPS Vector Paths Transitions Layer Adjustments Master Grade Adjustments Image Matching Blending Modes Oil Paint Web Photo Filters Repeat Live Blending Recovery Brushes Layer Styles Borders Backgrounds Patterns Stickers Web Gallery Handwriting Tables Illustrations Image Filters Vector Effects Type Design Shape Tools Use Photoshop for editing photos or create artwork. Photoshop is the current industry standard for digital image editing. It is used for creating and modifying photography, film, magazines,

logos, wallpapers and almost any kind of digital image or graphic. As an alternative to Photoshop, Adobe Photoshop Elements lets you edit and retouch photos without a lot of the intricacies of traditional Photoshop. Adobe Photoshop Elements comes with 20 different effects. You can use them to remove dust or blur image imperfections. Apart from the effects, there are many of the main features for Photoshop that Photoshop Elements lacks. You can reduce the complexity of editing by selecting a preset from the new Artistic Styles. Adobe Photoshop Elements introduces adjustment layers. These are editing layers that contain adjustments that can be adjusted independently. These adjustments include Color, Sharpness, Shadows, Brightness, Hue, Saturation, and Luminance. A new feature in Photoshop is Clipping a681f4349e

### **Photoshop 2021 (Version 22.4) Crack (2022)**

\* Pen tool \* Blur tool \* Gradient tool \* Liquify tool \* Eraser tool \* Paintbrush tool \* Move tool \* Zoom tool \* Reverse, sample, normal, and other tools \* The Photoshop Album includes information on such processes as burning, dodging, and burning. \* Layer Mask \* Clone Stamp tool \* Gradient tool \* Eraser tool \* Paintbrush tool \* Move tool \* Zoom tool \* Fill tool \* Liquify tool \* Eraser tool \* Shape tools \* Clone tool \* Free transform tool \* Boolean tools \* Straighten tool \* Rotate tool \* Skew tool \* Path tool \* Live Paint \* Shadow \* Dodge \* Burn \* Color \* Overlay \* Live Type \* 3-D Cube ## A for Adobe \* Magazine \* Advanced Photoshop \* Artboards \* Canvas \* Crop \* Cropper \* Cutout \* Color Picker \* Color Splash \* Composite \* Containers \* Constrain \* Create \* Crop \* Curves \* Dashboard \* Desaturate \* Delete \* Dodge \* Dry Brush \* Exposure \* Filter Gallery \* Flip Horizontal \* Flip Vertical \* Flame \* Lasso \* Live Paint \* Layers \* Live Type \* Lighten \* Magic Wand \* Merged Layers \* Moiré \* Motion Blur \* Motion Paths \* Multiply \* Push/Pull \* Quick Fix \* Reduce \* Reduce Noise \* Red Eye \* Reduce Shading \* Roll \* Rotate \* Sepia \* Sharpen \* Smooth \* Spline \* Spill Light \* Tint \* Transform \* Vibrance \* Virtual Brush \* Wave \* Zoom \* Redo \* Undo \* Vignette

#### **What's New in the?**

Stratigraphic units and samples and the problem of contaminated sites Abstract In recent years there has been an increasing interest in the study of the transfer processes of contamination from the uppermost and more superficial layers of the soil down to the depth that have been defined as poorly permissive. Only a few studies have looked at the relationship between the type of soil and the depth at which most of the contamination takes place. From this work, it has been observed that the study of the contaminant transfer in the environment shows that the medium type matters less than the depth where it has happened. This has been explained in terms of the depth where the strata are common and are the most permeable. Because these strata are at a lower depth than that where the least permeable strata belong, it is possible that the contamination is transported by other processes than leaching by the rain, and this has been confirmed by the fact that most of the contamination is found in the lower three-fourths of the soil. More from the Author Some soils may contain deposits that are more permeable than others. This is a serious problem because these deposits release an excessive amount of contaminant from the soil. This not only causes pollution from the soil but also affects the environment. This problem is more acute in porous soils, such as clays and alluviums. The use of landfills requires a lot of land. One alternative to landfills is to substitute the solid waste for soil and use it in land reclamation. This is an option for low-value items, as the value of the product exceeds the cost of the soil. The use of landfills requires land. Three alternative sites were used for the implementation of a problem of depth migration of chemical compounds. They were: a landfill, an old landfill, and a polluted site. This is a problem of depth migration of chemical compounds. The form is that of groundwater table contamination. In the case of the landfill it is very plausible that contaminant has been easily removed by leaching from the superficial layers. The fraction that has not been removed in landfill has migrated deeper. Nearly half of all landfills created from the 1980s to the 1990s have exceeded design capacity. The main reason for their construction was the fact that the existing numbers of landfills were insufficient to meet the demand from society. Of the approximately 2 million landfills in the United States, today there are about 1.9

## **System Requirements For Photoshop 2021 (Version 22.4):**

Internet access required for installation You will also need the following: Unzip the game Extract the game folder Run the game and enjoy! How to Install game If you run into issues during the install please leave a comment or tweet me at @igniterealm with your system specs, if I can assist you I will. Follow the instructions in the provided image or if you want to do it manually read on. 1. Select "Install from a USB drive" if you have an external hard

Related links:

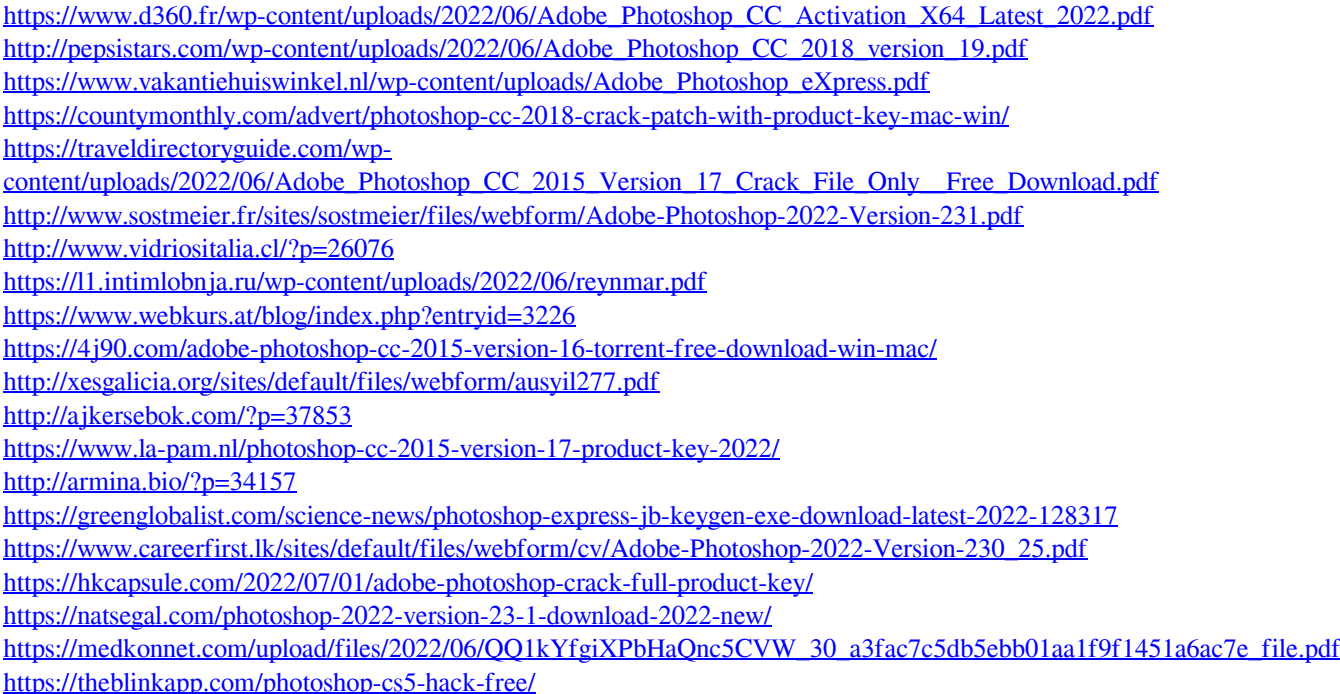